### $<<$ Visual C#.NET  $>$

<<Visual C#.NET

- 13 ISBN 9787508430317
- 10 ISBN 750843031X

出版时间:2005-6

 $1 \quad (2005 \quad 6 \quad 1)$ 

页数:499

字数:726000

extended by PDF and the PDF

http://www.tushu007.com

### $<<$ Visual C#.NET  $>$

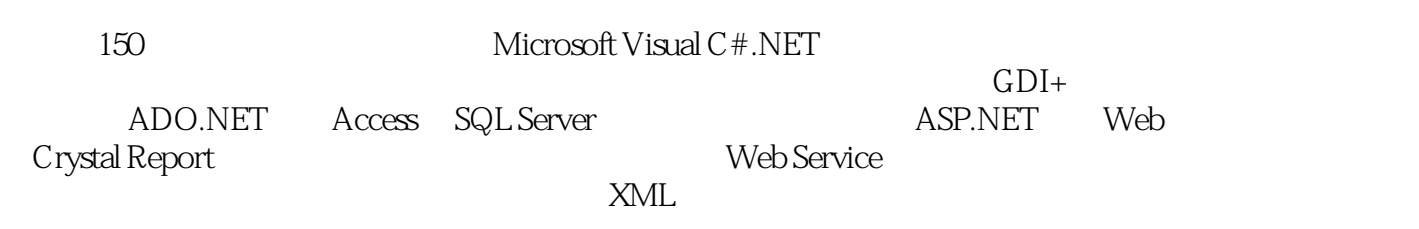

Microsoft Visual C# .NET

# $<<$ Visual C#.NET  $>$

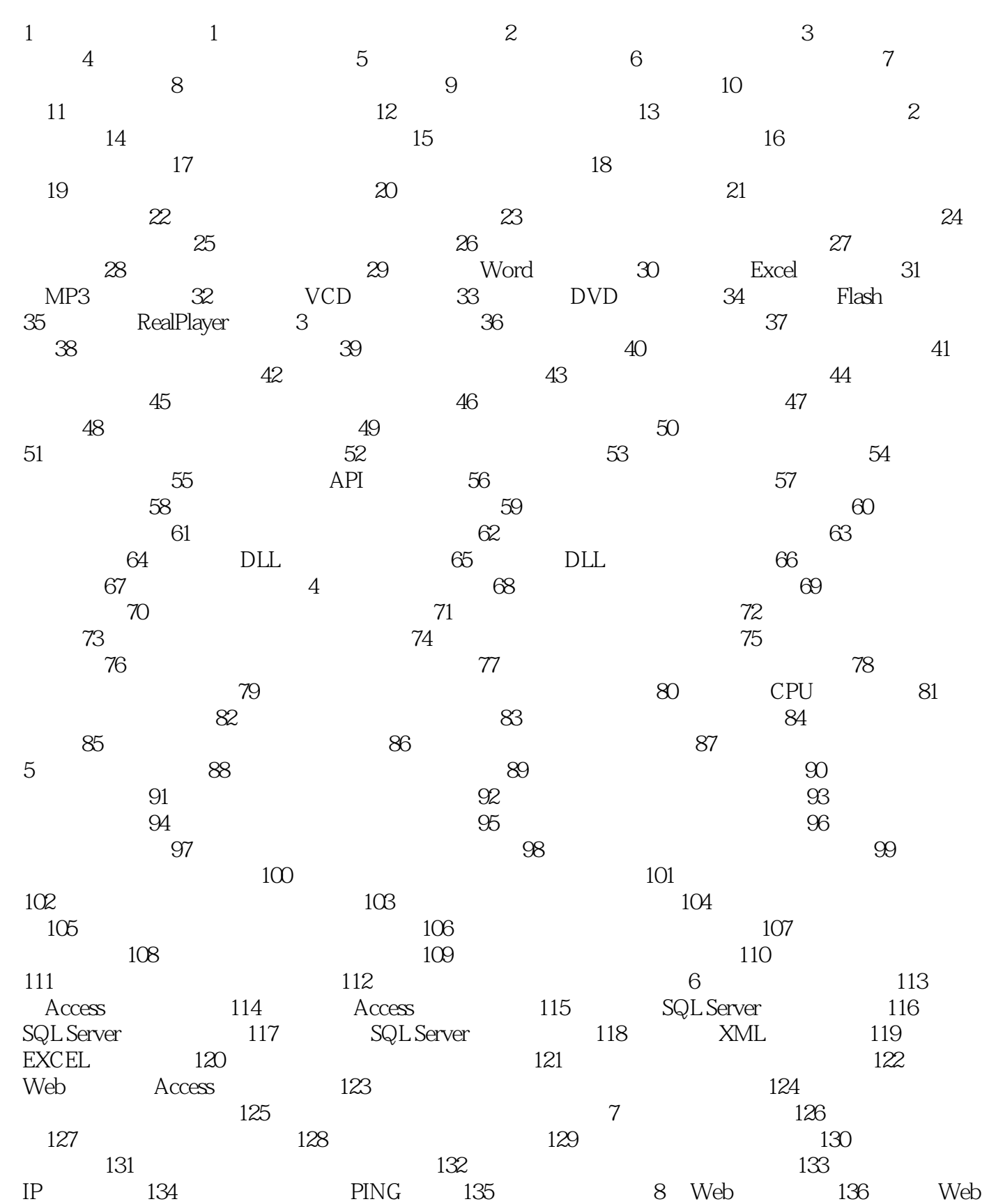

# $\sim$  <Visual C#.NET  $\rightarrow$

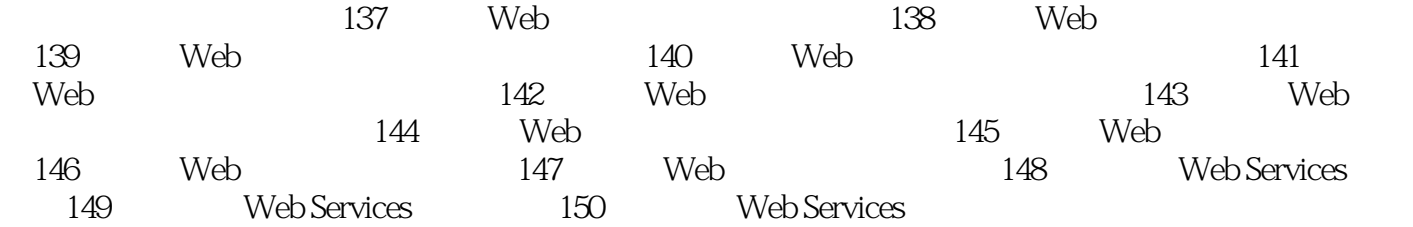

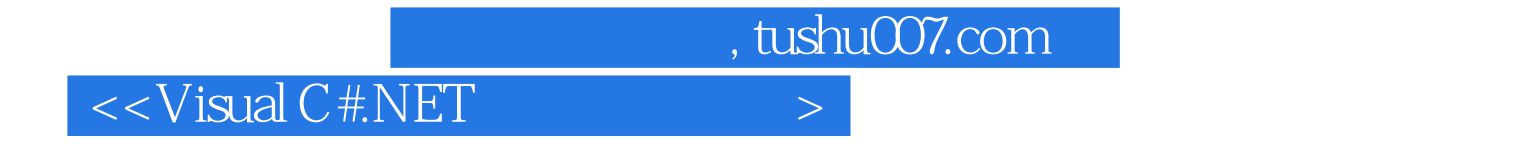

Visual C#.NET

150 Visual C#.NET<br>Windows/Web. NET Framework

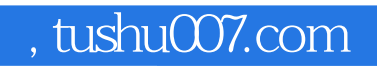

## $<<$ Visual C#.NET  $>$

本站所提供下载的PDF图书仅提供预览和简介,请支持正版图书。

更多资源请访问:http://www.tushu007.com